# Инфраструктурный подход к обработке пространственных данных в задачах управления территориальным развитием

И. В. Бычков<sup>1,2</sup>, Г. М. Ружников<sup>1</sup>, В. В. Парамонов<sup>1</sup>, А. С. Шумилов<sup>1,\*</sup>, Р. К. ФЁдоров<sup>2</sup>

<sup>1</sup>Институт динамики систем и теории управления им. В.М. Матросова СО РАН, Иркутск, Россия

<sup>2</sup>Иркутский научный центр СО РАН, Россия

\*Контактный e-mail: shumilov@icc.ru

Рассмотрен инфраструктурный подход обработки пространственных данных для решения задач управления территориальным развитием, который основан на сервис-ориентированной парадигме, стандартах OGC, web-технологиях, WPS-сервисах и геопортале.

Ключевые слова: пространственные данные, геопортал, web-технологии, webсервисы.

#### Введение

Для повышения качества, доступности государственных и муниципальных услуг актуальна модернизация информационного обеспечения органов исполнительной власти всех уровней на основе формирования комплекса интегрированных информационно-аналитических ресурсов и систем поддержки принятия управленческих решений (СППР).

Развитие территории — это многомерный и многоаспектный процесс, который обычно рассматривается с точки зрения совокупности социальных, экологических целей, и его управление осуществляется с помощью широкого спектра стратегий, программ, конкретных действий и управленческих решений, посредством которых органы власти стимулируют развитие социальной сферы и определенных видов экономической деятельности.

Территориальное положение характеризуется большим объемом разноформатных природно-ресурсных, финансовых, социально-эколого-экономических данных, локализованность и нескоординированность которых, а также разорванность самого информационного пространства ограничивают их комплексное использование. В силу пространственного характера территориальных информационных ресурсов на региональном уровне наиболее естественным способом их объединения является применение концептуальных основ инфраструктуры пространственных данных (ИПД). Причем акцент

○c ИВТ СО РАН, 2018

должен быть сделан на переход от типовой ИПД как среды доступа, обмена пространственными данными к ИПД интеграционного типа как среды доступа, обмена, создания, обработки, хранения новых наборов пространственных данных и работы с сервисами интеграционно-аналитической среды (ИАС). Такой подход формирования ИПД по региону позволит получать не только инфраструктурные, но и конкретные пользовательские результаты, не нарушая режима работы существующих ИАС. Это обусловлено тем, что ИПД интеграционного типа основана:

- на учете требований стандартизации и унификации программно-технического и нормативно-правового обеспечения:
- использовании современных принципов организации и создания распределенных информационных систем на основе сервис-ориентированной архитектуры;
- свободном доступе и использовании пространственных данных и метаданных через сервисы по спецификациям OGC (WMS, WCS, WFS, CSW, KML и др.);
- использовании не только web-сервисов, SaaS-сервисов, сервисов поиска и получения пространственных данных  $(\Pi \Pi)$ , но и сервисов их корректного создания, анализа и обработки (картографических web-приложений, а также web-приложений, обладающих функциональностью ГИС и т. д.);
- создании геопорталов и центров хранения и обработки данных (ЦОД);
- преемственности существующих пространственных и тематических информационных ресурсов территорий;
- включении территорий в зоны охвата сетей Интернет.

В информационной сфере задачи формирования "электронного правительства" остаются в числе приоритетных для территориальных органов власти. В этом направлении делается акцент на внедрение компонентов ИПД, создание и развитие центров обработки данных, а также ситуационных центров (СЦ), предназначенных для интеграции эффективных средств аналитической обработки и визуального представления информации, имитационного моделирования социально-эколого-экономических ситуаций, а также обеспечения деятельности экспертов. Следует отметить, что наиболее востребованными элементами "электронного правительства" являются объединенные общей информационно-технологической инфраструктурой фонды пространственных и тематических данных, а также информационно-аналитическая среда [1].

Территориальная информатизация формируется на пространственно вложенных уровнях, что позволяет обобщать данные и реализовывать системный проблемно-ориентированный анализ особенностей развития территорий и выработку комплексных решений.

Информационно-аналитическая среда предназначена для накопления, визуализации и аналитической обработки данных, оперативного мониторинга социально-экономических процессов, проведения ситуационного анализа и поддержки принятия решений по регулированию этих процессов, а также выявления критических состояний в секторах экономики и социальной сферы. При этом для оценки текущих индикативных показателей и прогнозирования их состояния необходима полная, непротиворечивая информация за различные временные интервалы, как детализированная, так и агрегированная.

В ИАС геоинформационная функциональность активно используется для формирования, обработки и хранения пространственных данных, их однозначного геопозиционирования, осуществления территориальных выборок и образной визуализации результатов. Особую динамику ГИС-технологиям придает их интеграция с web-технологиями и сетью Интернет.

Структурно-функционально ИАС инвариантна организационной структуре системы территориального управления и использует распределенные пространственные и первичные статистические тематические данные. В силу системообразующего характера ПД и цифровой модели ИАС является эффективным инструментом сбора, обработки, анализа информации и моделирования возможных путей повышения эффективности на всех уровнях управления. Информационно-аналитическая среда формирует управление территориальным развитием по направлениям: социально-экономическая сфера; экология, ресурсы и природопользование; здравоохранение, образование; сельское хозяйство и т. д.

Для повышения обоснованности решений территориальных органов управления необходимо создать единое информационное пространство с учреждениями научно-образовательного комплекса (НОК) и бизнеса с целью активного использования их знаний и информационно-телекоммуникационных инфраструктур. Такие учреждения обладают большими распределенными объемами уникальных проблемно- и предметно-ориентированных информационных ресурсов, относящихся к различным областям науки, сферам образования и отраслям производства. Ими создаются ЦОД, центры ГЛОНАСС и получения данных дистанционного зондирования Земли, развиваются современные информационные технологии обработки данных и телекоммуникационные инфраструктуры. Сформированы предпосылки использования OLAP-технологии обработки больших массивов многомерных данных (Online Analytical Processing), что существенно повышает качество и эффективность решений.

Для перехода территории на инновационный уровень развития в силу сложности решения задач управления территориальным развитием необходимо комплексно использовать информационные ресурсы органов власти, учреждений НОК и бизнеса, реализованные на разных платформах и расположенные в распределенных, в том числе гетерогенных, сетях. Этому способствуют развитие сети Интернет, сервис-ориентированной архитектуры (Service-oriented Architecture, SOA), внедрение открытых стандартов OGC (Open Geospatial Consortium), web-технологий, стандартизация программного интерфейса браузеров и web-сервисов, что позволяет перейти от локальных к распределенным и "облачным" вычислениям, в которых информационно-вычислительные ресурсы предоставляются пользователю как web-сервисы. Программные комплексы, разработанные в соответствии с SOA, часто реализуются как наборы (комбинации) webсервисов со стандартизированными интерфейсами, интегрированными с помощью стандартных протоколов (SOAP, WSDL и т. п.). Так, комплексные аналитические и прогнозные расчеты проводятся с помощью комбинации сервисов. SOA расширяют концепцию сервиса, предоставляя метод оркестрации (управление бизнес-процессами и сервисами) для объединения мелких сервисов в более обширные бизнес-сервисы, которые могут быть включены в состав управленческих процессов и бизнес-процессов, реализованных в виде составных приложений или порталов.

Перенос обработки и хранения данных органов территориального управления на удаленные серверы позволяет упростить их обновление, обслуживание и реализует такую функциональность, как открытость, масштабируемость, предоставление общих классификаторов, доступность данных и сервисов их обработки и т. д.

Консорциум OGC для обеспечения интероперабельности предложил web-стандарты, представляющие собой модульные приложения, позволяющие выполнять операции, доступные по сети через их интерфейсы. Взаимодействие через сеть в соответствии с требованиями OGC основывается на стандартизованных протоколах, независимых от платформы, языка или объектной модели [2].

Функциональность сервисов OWS, спроектированных по общему принципу, состоит в следующем:

- ∙ CSW (Catalogue Service for the Web) каталог географических данных, описывающий методы поиска данных в каталоге по метаданным и географической области.
- ∙ WFS (Web Feature Service) предназначен для доставки векторных данных с минимальной их обработкой (преобразование форматов) в прямом и обратном направлении (чтение — запись) с возможностью задания фильтров.
- ∙ WCS (Web Coverage Service) предоставляет унифицированный доступ к хранилищам растровых данных, базовым операциям чтения — записи и применения фильтров. Определяет формат и протокол доступа к наборам растровых данных, покрытиям (космоснимкам, данным ДЗЗ, цифровым моделям рельефа и т. п.) в общепринятом формате, которые могут быть многомерными, позволяет загружать покрытия через HTTP-интерфейс. Сервис на запрос возвращает метаданные и закодированные в формат GeoTIFF или NetCDF данные пикселей покрытия. Для WCS формат хранения данных — прямоугольная область, разделенная по регулярной сетке, в каждой ячейке которой содержится несколько значений. WCS может работать и с нерегулярными криволинейными сетками.
- ∙ Стандарт WMS (Web Map Service) [3] предоставляет интерфейс http-запросов для получения браузером или настольным приложением в растровом виде геопривязанных изображений карт в форматах PNG, TIFF, JPEG и т. п. Главным элементом WMS является рендер, преобразующий исходные данные в формат изображения. WMS-серверы генерируют карты в общем виде, и создание кэшей не входит в их задачи.
- ∙ Стандарт WPS (Web Processing Service) [1, 3] описывает правила стандартизации входящих и исходящих данных (запросов и ответов на них) для сервисов обработки.

Стандарт WPS определяет универсальный web-интерфейс доступа к сервису геопроцессинга и его использование в виде web-сервиса, который может включать алгоритмы, расчеты, модели, инструменты ГИС, оперирующие пространственными векторными или растровыми данными. Он устанавливает формат данных, способы их передачи, доступ к функциям геопроцессинга, запуск и выход из процесса обработки, получение результатов. Данные, необходимые для WPS-сервисов, могут быть получены по сети или локально доступными на сервере, где развернут сервис. Стандартом WPS поддерживаются различные форматы входных и выходных данных (числа и строки, ограничивающие прямоугольники, векторные данные в формате GML, бинарные данные и т. д.). Реализация стандарта WPS предполагает наличие двух компонентов развертывания: серверной части web-сервиса (в виде серверного приложения), клиентского приложения (десктопное, мобильное, браузерное). Перспективно создание WPS-сервисов с узкоспециализированными наборами операций, ориентированных на решение тематических задач.

Внедрение открытых стандартов OGC и web-сервисов обработки данных и создание распределенной сервис-ориентированной информационно-аналитической среды способствуют формированию инфраструктурного подхода обработки пространственных данных в задачах управления территорией. Такой подход обеспечивает:

∙ внедрение геопортальных решений при формировании ИАС;

- создание, актуализацию тематических данных и сервисов, в том числе пространственных (по технологии краудсорсинга);
- объединение данных в общие ресурсы, их предоставление через программные интерфейсы:
- хранение данных большого объема (в ЦОД);
- создание тематических сервисов;
- удаленную обработку данных на основе распределенных web-сервисов и их представление;
- регламентированную работу с данными и сервисами.

#### 1. Архитектура регионального геопортала

Основным компонентом сервис-ориентированной ИАС является геопортал, предоставляющий пользователям программные инструменты для обмена пространственными и тематическими данными и сервисы их обработки на основе стандартов ОGC (рис. 1). По определению геопортал является общей точкой доступа к информационным ресурсам и технологиям их обработки.

Архитектура регионального геопортала клиент — сервер включает компоненты:

- систему управления контентом Calipso реализует функции работы с пользователями, верстку web-страниц и т. д.;
- базу данных PostgreSQL (с расширением для обработки пространственных данных  $PostGIS$ ) — предназначена для хранения пользовательских данных;
- систему хранения данных  $(CX,I)$  программно-аппаратное обеспечение хранения пользовательских данных;
- сервисы ввода и редактирования реляционных данных позволяют создавать пользователям собственные таблицы с пространственными атрибутами, просматривать и редактировать данные в виде таблиц, карт;

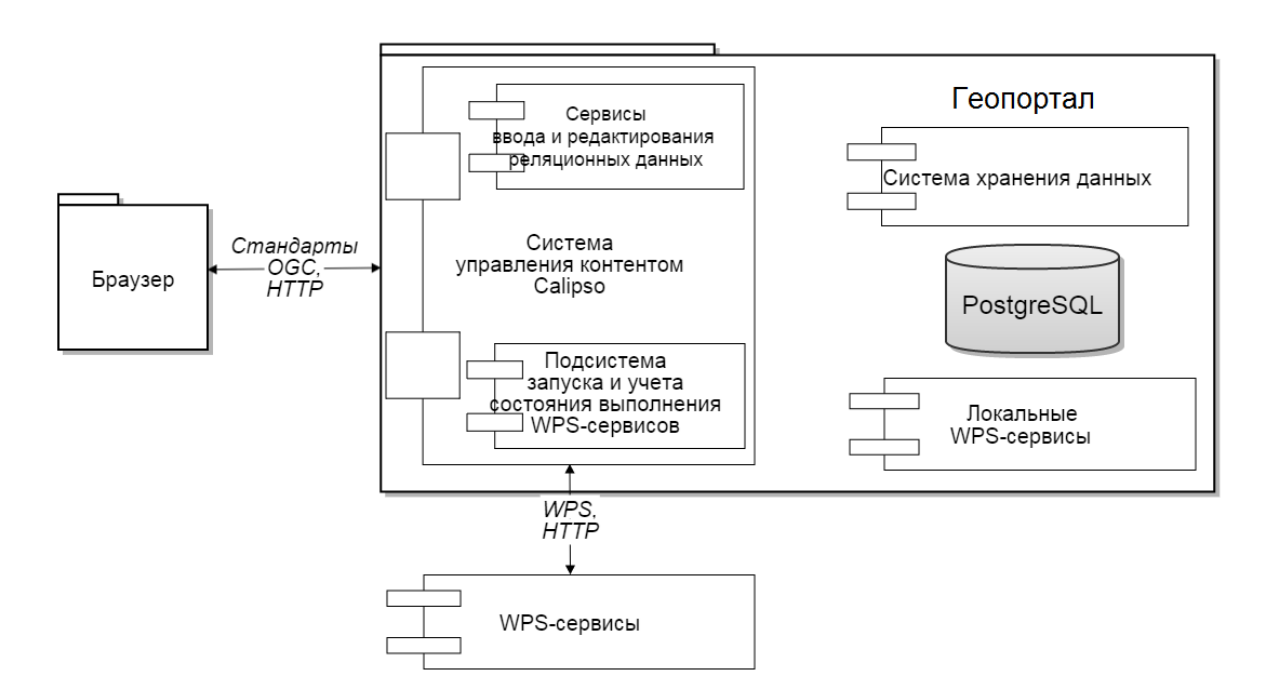

Рис. 1. Архитектура регионального геопортала

- ∙ подсистему запуска и учета состояния выполнения сервисов WPS осуществляет управление WPS-сервисами;
- ∙ WPS-сервисы содержат алгоритмы обработки и анализа данных, могут находиться локально и удаленно в сети Интернет.

# 1.1. Сервисы WPS

Использование стандарта OGC Web Processing Service (WPS) позволяет гибко расширять набор функций геопортала, в том числе включать в набор инструментов сервисы обработки растровых и векторных данных, геомоделирования, статистики и т. д., расположенные на удаленных серверах. В рамках геопортала сервисы WPS могут использоваться в параллельной обработке пространственных данных, с их помощью могут создаваться композиции сервисов, обеспечивающих распределенную обработку данных [4]. В рамках геопортала создана дополнительная спецификация сервисов и их входных и выходных параметров, реализован механизм использования табличных данных.

Примерами сервисов, доступных пользователям Геопортала по умолчанию, являются:

- ∙ vector2grid принимает на вход точечные векторные данные в формате shp и производит конвертацию переданных данных в растровый формат GeoTIFF. Размер ячейки результирующего файла, координаты области конвертации также передаются в качестве входных параметров сервиса;
- ∙ road2grid принимает на вход линейные векторные данные в формате shp и производит конвертацию переданных данных в растровый формат GeoTIFF. Размер ячейки результирующего файла, координаты области конвертации также передаются в качестве входных параметров сервиса;
- ∙ svm\_learn и svm\_classify осуществляют классификацию растительности на наборах растровых файлов, используя прецеденты, заданные в векторном формате. Svm\_learn в результате своей работы производит файл с моделью, позволяющей классифицировать определенный тип растительности, svm\_classify производит растровый файл, который отображает местоположение требуемых видов растительности, учитывая вероятность их нахождения в каждой точке;
- ∙ tracelines принимает на вход векторный файл с заданными линейными объектами и возвращает растровый файл с определенным пользователем значением в точках, где проходят линейные объекты. Также возвращается растровый файл, содержащий атрибуты линейных объектов.

# 1.2. Система хранения данных

Одни из важных функций геопортала — хранение, передача и получение данных WPSсервисами через Интернет, что обусловливает необходимость использования системы хранения данных. В качестве входных данных чаще всего используются файлы и реляционные таблицы. Для передачи и получения данных сервисами WPS применяется протокол HTTP. Геопортал включает: систему хранения данных, в которой пользователю предоставляется директория (доступ к файлам регламентируется в соответствии с запуском WPS-сервисов), а также СУБД PostgreSQL (с модулем расширения PostGIS) для хранения реляционных данных, где для каждого пользователя создается схема данных.

Для работы в браузере с этими компонентами предоставляются файловый менеджер и сервисы редактирования и отображения реляционных данных.

#### 1.3. Сервисы ввода и редактирования реляционных данных

Для работы пользователя с табличными данными в геопортале созданы сервисы ввода и редактирования реляционных данных, содержащих пространственные атрибуты [5].

Достоинствами таких сервисов являются:

- многопользовательская работа в Интернет, что позволяет нескольким пользователям одновременно вводить, редактировать и просматривать данные;
- возможность для пользователя самостоятельно создавать таблицы и определять атрибутный состав таблиц;
- автоматический ввод и отображение на карте пространственных данных;
- применение различных фильтров, в том числе пространственных;
- разграничение прав доступа.

Сервисы ввода и редактирования реляционных данных позволяют работать с таблицами разной структуры за счет выделения модели таблицы, которая задается в виде структурных спецификаций в формате JSON. Структурные спецификации используются для создания таблицы базы данных (БД), генерации пользовательского интерфейса и определения логики его работы. Структурные спецификации таблицы содержат название таблицы и набор атрибутов (название, имя в БД, тип данных, единицы измерения (для числовых данных), элементы управления и их свойства. Элемент управления необходим для формирования пользовательского интерфейса добавления, редактирования, отображения данных. Он позволяет настраивать пользовательский интерфейс в зависимости от характеристик данных (например, единиц измерения для числовых данных).

Для геопортала разработан каталог описания таблиц, хранящий метаданные и структурные спецификации. Каждому пользователю геопортала предоставляется схема

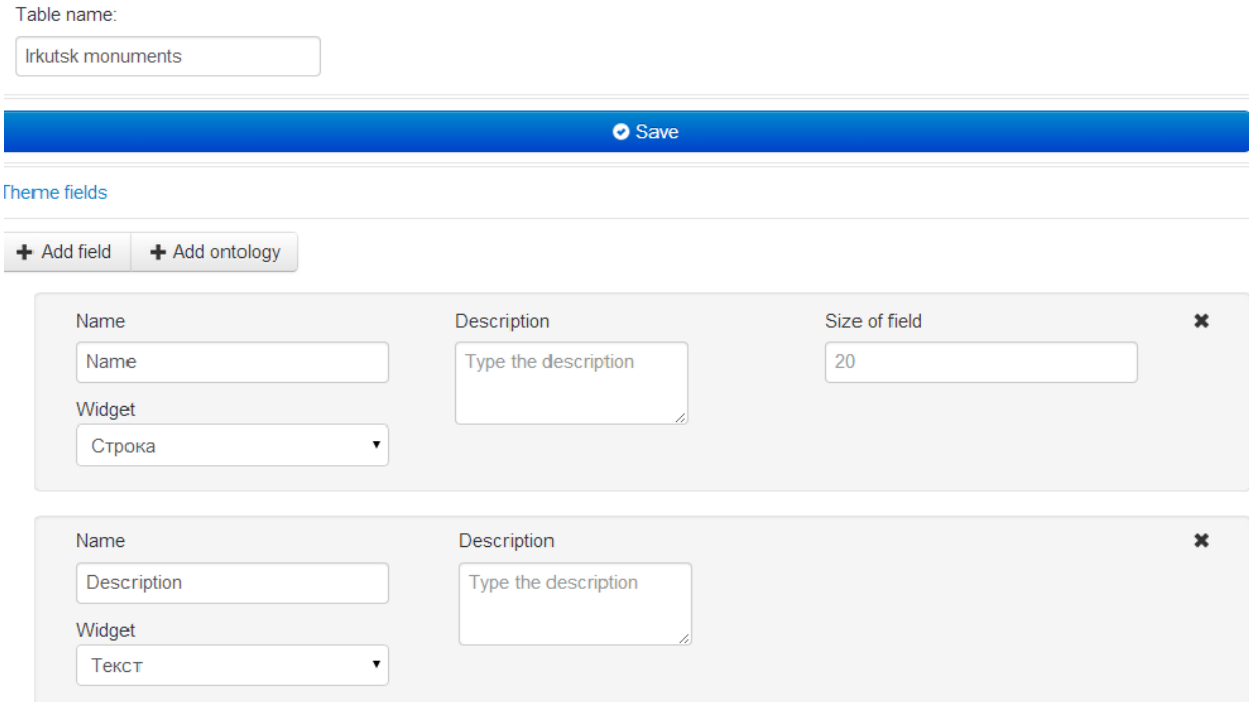

Рис. 2. Интерфейс создания таблицы

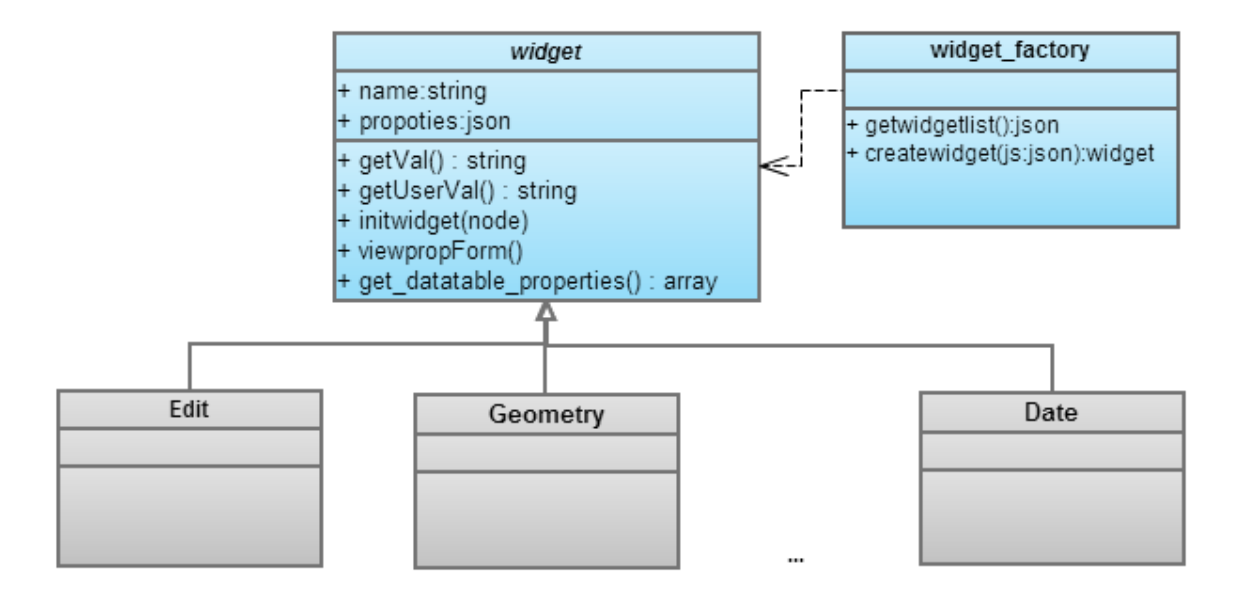

Рис. 3. Диаграмма классов компонента widgets

в СУБД PostgreSQL, в которой он может создавать таблицы с помощью специальной web-формы (рис. 2).

Рассмотрим элементы управления, которые определяются для каждого атрибута таблицы. Элемент управления в браузере реализует на языке JavaScript пользовательский интерфейс для ввода, отображения, фильтрации данных атрибута. Набор элементов управления расширяем. Так, для создания нового элемента управления достаточно унаследовать базовый класс widget (рис. 3) и переопределить его методы.

Метод initwidget() предназначен для генерации пользовательского интерфейса для ввода и редактирования данных атрибута.

Метод getUserVal() применяется для формирования строки со значением для отображения пользователю. Например, если атрибут является ссылкой на другую таблицу (foreign key), то отображается строковое значение, полученное из некоторого поля этой таблицы.

Методы ViewpropForm() и Getprop() предназначены для формирования специфичных для атрибута настроек. Например, в свойствах атрибута структурной спецификации может содержаться список возможных значений атрибута или имя таблицы справочника.

Для каждого элемента управления установлен в соответствие тип данных СУБД PostgreSQL. При сохранении структурной спецификации в СУБД PostgreSQL создается таблица.

#### 1.4. Интерфейс ввода и редактирования таблиц

Интерфейс ввода и редактирования таблиц сформирован на основе структурных спецификаций, которые содержат информацию о таблице, атрибутах и их свойствах. Ввод и редактирование данных осуществляется в таблице или на форме. Модуль генерации пользовательского интерфейса последовательно обходит все атрибуты, указанные в спецификации. Для каждого атрибута используется соответствующий элемент управления с целью генерации полей ввода на форме и в ячейке таблицы. Помимо этого пространственные атрибуты дополнительно создают WMS-слои для отображения данных на карте. В созданной таблице по всем атрибутам можно проводить сортировку и фильтрацию данных.

Применение элементов управления позволяет без программирования создавать гибкий пользовательский интерфейс работы с реляционными таблицами с любым набором атрибутов. В настоящее время создано более двадцати различных элементов управления, позволяющих работать со стандартными типами данных: number, string, -date, Boolean и т. д.

#### 1.5. Отображение данных на карте

Отображение данных таблиц на серверной стороне осуществляется с помощью Марѕегver в соответствии со стандартом WMS, а на клиентской — с помощью библиотеки leaflet. Марѕегvег проводит отображение данных, используя специальный файл настроек (MAP), в котором прописываются настройки доступа к данным, используемые проекции, стили отображения ланных и т. л. В MAP-файле сохраняется запрос к PostereSQL на получение данных из таблиц базовых пространственных данных и пользовательской таблицы. Для каждого слоя экземпляра окна браузера, содержащего карту, динамически создается новый МАР-файл с уникальным именем. Это позволяет пользователям одновременно просматривать слои с различными настройками фильтров и стилей отображения (рис. 4). Изменение фильтров или стилей отображения приводит к автоматическому изменению МАР-файла.

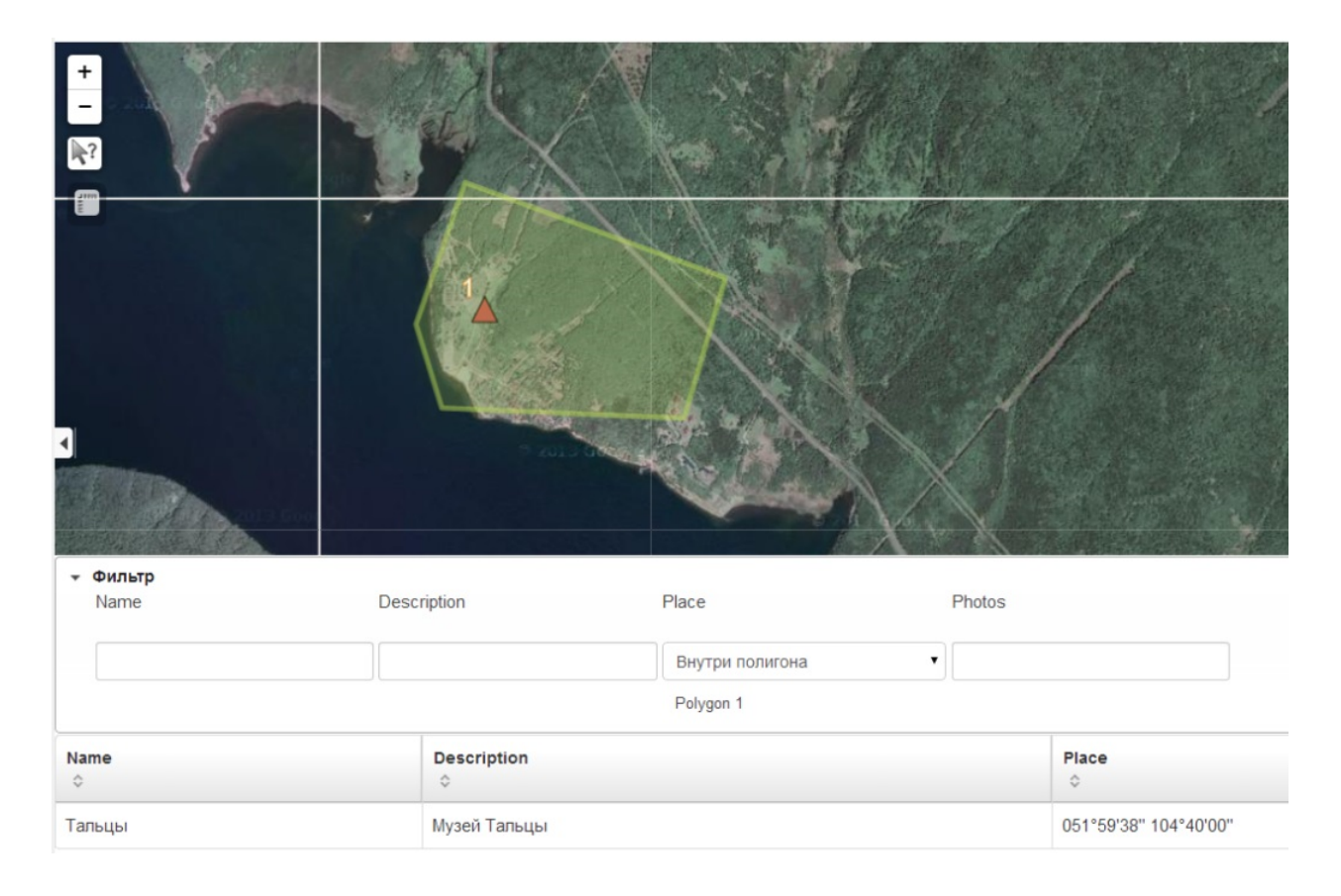

Рис. 4. Отображение данных на карте и применение пространственного фильтра

### 1.6. Управление стилями отображения пространственных данных

Стили отображения пространственных данных хранятся в структурных спецификациях пространственных атрибутов. При создании карты стили из структурных спецификаций транслируются в MAP-файл Mapserver. Разработан web-редактор, создающий SLD-файлы для пространственных атрибутов пользовательских таблиц.

## 1.7. Фильтрация табличных данных

В рамках интерфейса отображения таблицы созданы фильтры для всех типов данных. Для каждого поля пользователь может определить свои правила фильтрации (рис. 5). Все правила для полей объединяются по логическому "И". Внутри поля можно определить несколько значений фильтрации, которые для поля объединяются по логическому "ИЛИ". Так, для строкового поля ICD10 можно установить несколько значений. Соответственно останутся все записи, у которых имеются перечисленные значения. Для полей типа ДАТА пользователь может задать диапазоны дат, при этом одно из значений можно опустить. Для числовых значений пользователь может указать любые знаки сравнения.

|                                                                  | $\bullet$<br>$12$ >age | J <sub>01</sub><br>J <sub>01</sub>      | To:<br>From:<br>$\bullet$<br>01.11.2010 - 01.02.2011 |
|------------------------------------------------------------------|------------------------|-----------------------------------------|------------------------------------------------------|
| last<br>$\mathrel{\mathop{\mathop{\mathop{\scriptstyle\circ}}}}$ | age<br>≎               | ICD <sub>10</sub><br>$\hat{\mathbf{v}}$ | dis_date<br>$\hat{\mathbb{U}}$                       |
| Yiooaeaai                                                        | 11                     | J01.0                                   | 05.01.2011                                           |
| ladaioyoya                                                       | 11                     | J01.0                                   | 07.01.2011                                           |
|                                                                  | 5                      | J01.0                                   | 01.12.2010                                           |

Рис. 5. Применение фильтров в таблице

| first               |                            |                           | last                                    |                                | age                            |                             |  |
|---------------------|----------------------------|---------------------------|-----------------------------------------|--------------------------------|--------------------------------|-----------------------------|--|
| ۷.                  |                            | ▼                         | count                                   |                                | max                            |                             |  |
|                     |                            |                           | aimag                                   |                                | region                         |                             |  |
|                     | count                      |                           |                                         | $\mathbf{v}$<br>group by       |                                |                             |  |
|                     |                            |                           |                                         |                                |                                |                             |  |
| first<br>$\Diamond$ | last<br>$\hat{\mathbf{v}}$ | age<br>$\hat{\mathbf{v}}$ | ICD <sub>10</sub><br>$\hat{\mathbf{v}}$ | dis date<br>$\hat{\mathbf{v}}$ | reg date<br>$\hat{\mathbf{v}}$ | aimag<br>$\hat{\mathbf{v}}$ |  |
|                     | 1                          | 5                         | 1                                       | 29.11.2010                     | $\mathbf{1}$                   | 1                           |  |
| $\overline{2}$      | $\overline{2}$             | 11                        | $\overline{2}$                          |                                |                                | $\overline{2}$              |  |
|                     |                            | 11                        |                                         |                                | $\mathbf{1}$                   | 1                           |  |
|                     |                            | count<br>reg_date         |                                         | count                          |                                | 03.01.2011 2<br>08.11.2010  |  |

Рис. 6. Обобщение табличных данных

#### 1.8. Обобщение и агрегация табличных данных

Для обобщения информации в сервисах ввода и редактирования реляционных данных реализован механизм группировки данных, основанный на средствах языка SQL (рис. 6). В рамках интерфейса можно выбрать поля, по которым производится группировка записей таблицы, по оставшимся полям требуется выбрать групповую функцию. Для строковых полей и полей типа ДАТА можно выбрать групповую функцию подсчета количества записей в группе. Для числовых полей можно выбрать одну из функций, рассчитывающих максимальное, минимальное, среднее значения атрибута или количество по группам записей. Группировка записей может производиться для всех типов полей по равенству значений. Для полей типа ДАТА можно группировать записи по неделям, месяцам, кварталам, годам и десятилетиям. При обобщении информации используются заданные пользователем фильтры.

# 2. Поддержка стандарта WPS в рамках геопортала

Архитектура подсистемы запуска и учета состояния выполнения сервисов WPS (рис. 7) включает:

- ∙ каталог сервисов WPS, предназначенный для регистрации, поиска и запуска WPSсервисов;
- ∙ подсистему управления сервисами WPS, осуществляющую общее управление процессом выполнения сервисов WPS;
- ∙ интерпретатор WPS-сценариев;
- ∙ пакеты сервисов WPS (локальных и распределенных);
- ∙ пользовательские таблицы;
- ∙ пользовательские файлы в СХД.

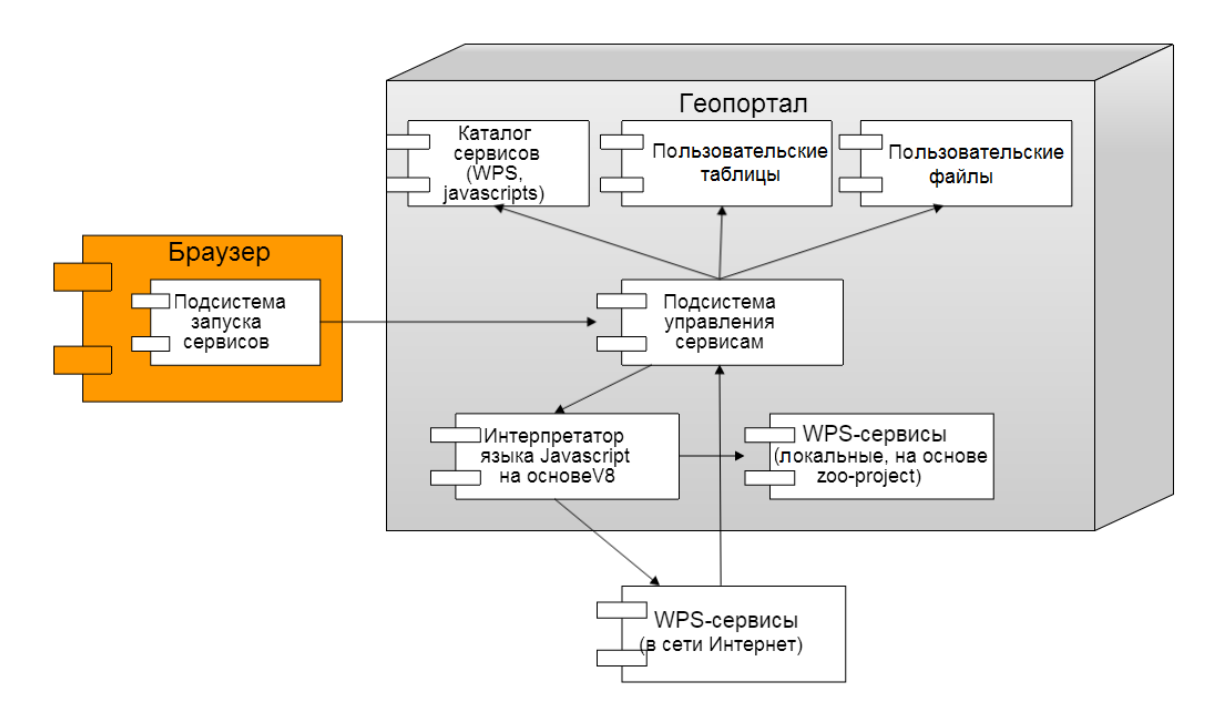

Рис. 7. Архитектура подсистемы запуска и учета состояния выполнения сервисов WPS

#### 2.1. Каталог сервисов WPS

Для организации выполнения сервисов WPS учитываются их расположение на серверах в сети Интернет, длительность выполнения и передачи данных и т. д. В рамках геопортала регистрацию и поиск сервисов WPS реализует каталог сервисов, который разработан в виде модуля системы управления контентом Calipso. Регистрация сервиса WPS в каталоге происходит в несколько этапов. На первом этапе пользователь вводит: название сервиса, его описание, данные для обращения к WPS-службе. На втором этапе каталог запрашивает в соответствии со стандартом WPS по введенному адресу метаданные и отображает список имеющихся WPS-сервисов. После выбора нужного сервиса выполняется запрос на получение метаданных о параметрах WPS-сервиса. На последнем этапе пользователь дополняет информацию о параметрах: используемый для ввода элемент управления и его свойства, пользовательское название параметра, поясняющий текст. Данная информация применяется для генерации пользовательского интерфейса, верификации параметров и запуска сервиса WPS. Поиск в каталоге может производиться по названию и описанию работы сервиса WPS, а также по категории сервиса WPS и описаниям входных и выходных данных.

#### 2.2. Подсистема управления WPS-сервисами

После ввода пользователем данных в форме на web-странице обеспечиваются передача, получение этих данных в соответствии со стандартом WPS и политиками регламентации доступа и запуск WPS-сервисов. В форме ввода данных сервиса WPS формируется список значений параметров и передается запрос подсистеме управления сервисами WPS на выполнение, которая проводит обработку (зависящую от типов данных: файл, экстент, таблица БД) значений параметров для их передачи в соответствии со стандартом WPS, регистрирует экземпляр выполняемого WPS-сервиса, запускает его, получает и сохраняет результаты работы.

#### 2.3. Выполнение WPS-сервисов

Существующие подходы к интеграции WPS-сервисов предлагают только одиночное выполнение WPS-сервисов или выполнение их в линейной последовательности. Решение сложных задач территориального управления часто требует нетривиального применения композиции распределенных сервисов WPS и может включать обработку параметров, итерационное применение WPS-сервисов, ветвление в зависимости от промежуточных результатов и т. д. В геопортале для реализации сложной логики применения WPS-сервисов разработан интерпретатор WPS-сценариев. Сценарий представляет собой программу на языке JavaScript, где в качестве операторов могут быть вызовы WPS-сервисов. Вызов WPS-сервиса проводится с помощью специальных функций — JavaScript-оберток, которые создаются автоматически для всех зарегистрированных в каталоге WPS-сервисов. Каждый сценарий оформляется в виде функции, которая может быть вызвана в других сценариях.

В каталоге создан модуль разработки сценариев в web-браузере, в котором пользователь может определить название сценария, все его параметры, используемые элементы управления и программный код. При сохранении сценарий регистрируется в каталоге и становится доступным пользователю как сервис WPS. Для пользователя в модуле разработки сценариев отображается список доступных в системе Javascript-оберток сервисов WPS и сценариев. При выполнении сервиса WPS или сценария формируется код JavaScript программы, который передается интерпретатору.

#### 2.4. Интерпретатор сценариев WPS-сервисов

Использование отдельного интерпретатора на стороне сервера в отличие, например, от выполнения кода JavaScript программы в браузере позволяет обходить ограничение на HTTP-запросы к другим хостам в браузерах, а также делает выполнение сценария независимым от таких факторов, как непреднамеренное закрытие или недостаток ресурсов браузера пользователя и т. д. Подсистема управления поддерживает длительное выполнение сервисов в соответствии со стандартом WPS. При выполнении таких сервисов происходит периодический опрос WPS-службы на предмет степени завершения работы сервиса WPS в процентном отношении, что положительно влияет на информативность и уровень контроля за выполнением сервисов.

В случае непосредственного встраивания интерпретатора JavaScript в WPS-службу (как это реализовано в ZOO Project) возникают следующие проблемы: набор сервисов WPS ограничен только работающими в рамках локальной WPS-службы, выполнение сценариев ограничивается предоставляемыми мощностями (сценарии выполняются в рамках CGI-скрипта web-сервера) и напрямую зависит от времени допустимого таймаута HTTP-запросов браузера клиента (возникновение проблем при запуске длительных процессов).

Для прямой интерпретации сценариев и обращения к сервисам WPS разработан специальный модуль, написанный на  $C++c$  использованием JavaScript интерпретатора Google V8. Этот интерпретатор компилирует программы на JavaScript в машинный код и выполняет их, что обеспечивает высокую производительность его работы. Программный интерфейс интерпретатора JavaScript ограничен и полностью контролируется политиками безопасности геопортала. По сути, интерпретатор JavaScript является отдельной виртуальной машиной, доступ из которой к внешним ресурсам регламентируется. Также реализован контроль доступа к сервисам WPS и промежуточным данным [6].

Таким образом, архитектура геопортала позволяет расширить его функциональность за счет использования сервисов WPS. Комбинация сервисов WPS и подсистем геопортала СХД, СУБД PostgreSQL упрощает обработку пространственных данных в сети Интернет. Для передачи данных сервисам WPS достаточно разместить их в геопортале с помощью подсистем ввода/редактирования данных, файлового менеджера и FTPS-сервера. Результаты работы сервисов WPS также размещаются в геопортале и доступны для скачивания. Расширяемый набор элементов управления разрешает разработчикам сервисов WPS устанавливать дополнительные требования стандарта WPS к входным данным, которые проверяются на этапе ввода входных данных пользователем. WPS-сервисы могут поставляться с набором элементов управления для специфичных параметров данного сервиса. Кроме того, создан удобный пользовательский интерфейс вызова WPS-сервисов.

Каталог WPS-сервисов может выступать как общедоступный банк WPS-сервисов, решающих задачи разных предметных областей. Интеграция сервисов посредством специальных JavaScript-функций расширяет возможности разработки новых методов и технологий поддержки междисциплинарных научных исследований [7].

В качестве примера можно привести расчет загрязнения парниковыми газами  $(NO_2, CO_2, CH_4, O_3)$  для г. Улан-Батора, Монголия. Для решения задачи необходимо было задействовать следующие сервисы — road2grid (расчет загрязнения от линейных объектов, например дорог), vector2grid (расчет загрязнения от точечных объектов, например юрт и ТЭЦ), raster\_sum (сложение растровых файлов, в данном случае результатов выполнения road2grid и vector2grid). Сервисы развернуты в пределах локальной облачной инфраструктуры, и их взаимодействие определяется следующим алгоритмом:

- ∙ выполнить road2grid, получить растровые файлы со значениями загрязнения по каждому из газов для линейных объектов (всего 4 шт.);
- ∙ выполнить vector2grid, получить растровые файлы со значениями загрязнения по каждому из газов для точечных объектов (всего 4 шт.);
- выполнить raster sum для каждой пары файлов (результатов шагов 1 и 2) для каждого из газов.

Сценарий, определяющий взаимодействие сервисов, приведен ниже:

```
function pollution calculation (input, output) {
var results = ValueStore.factory (4 * 3);for (var i = 0; i < 4; i++) {
   \text{road2grid}({\{in1: \text{ input} } \text{ linear}[\texttt{i}] \}, {\{out1: \text{ results}[\texttt{i} * 3] \}});vector 2 g r id ({\{in1: \text{ input }.\text{ point }[i]\}, {\{out1: \text{ results }[i * 3 + 1]\}});raster_sum ({\{in1: results [i * 3], in2: results [i * 3 + 1]\},{\text{out1}: \ \text{results} \ [\text{i} \ * \ 3 \ + \ 2] \});
   }
   output . r e s u l t \lceil 'NO$ \frac{2\}' \rceil . s et ( r e s u l t s \lceil 2 \rceil);
   . . .
}
```
Для получения информации укажите мышкой место на карте.

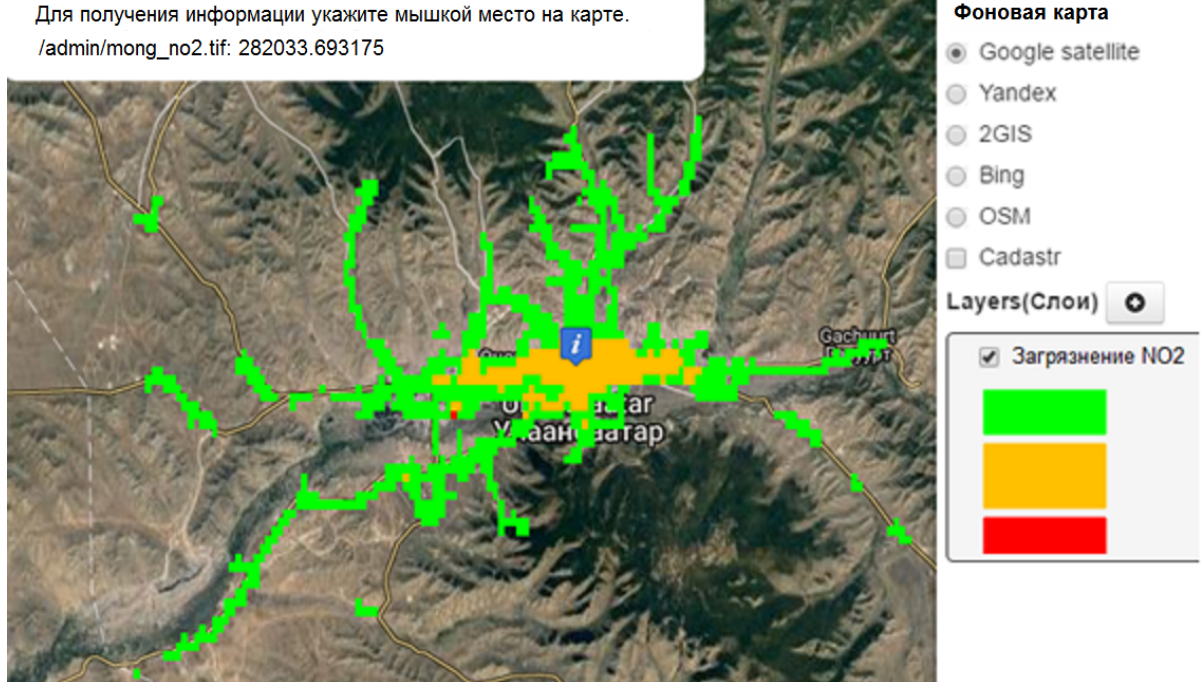

Рис. 8. Визуализация расчета загрязнения для газа  $NO_2$ 

По мере реализации сценария запуск сервисов происходит асинхронно, сервисы выполняются в параллельном режиме. Результатом выполнения сценария является набор из растровых файлов, каждый из которых соответствует определенному парниковому газу. На рис. 8 приведена визуализация расчета загрязнения для газа  $NO_2$ . Подробнее данный пример рассмотрен в работе [8].

## Заключение

Дано обоснование необходимости использования инфраструктурного подхода к созданию информационно-аналитической среды управления территориальным развитием, особенностями которой являются: большие объемы используемых тематических, пространственных данных и их распределенность; применение сервис-ориентированной парадигмы, стандартов OGC, web-технологий, геопортала и распределенных WPS-сервисов.

Благодарности. Работа выполнена при финансовой поддержке РФФИ (грант № 16- 07-00411  $\alpha$ , 16-07-00554  $\alpha$ , 17-47-38007).

Представленное программное обеспечение реализовано с помощью ресурсов Центра коллективного пользования Интегрированная информационно-вычислительная сеть ИНЦ ФАНО (Телекоммуникационный центр коллективного пользования "Интегрированная информационно-вычислительная сеть Иркутского научно-образовательного комплекса" (ЦКП ИИВС ИРНОК)) (http://net.icc.ru).

# Список литературы / References

[1] Инфраструктура информационных ресурсов и технологии создания информационноаналитических систем территориального управления / Под ред. И.В. Бычкова. Новосибирск: СО РАН, 2016. 238 с.

Infrastructure of informational resources and technologies for development of informationalanalytical systems for management of a territory / Ed. I.V. Bychkov. Novosibirsk: SO RAN, 2016. 238 p. (In Russ.)

- [2] Paramonov, V., Fedorov, R., Ruzhnikov, G., Shumilov, A. web-based analytical information system for spatial data processing // Communications in Comput. and Inform. Sci. 2013. Vol. 403. P. 93–101.
- [3] Web processing service (WPS). Available at: [http://www.opengeospatial.org/standards/](http://www.opengeospatial.org/standards/wps) [wps](http://www.opengeospatial.org/standards/wps)
- [4] Бычков И.В., Ружников Г.М., Фёдоров Р.К., Шумилов А.С. Система планирования и выполнения композиций веб-сервисов в гетерогенной динамической среде // Вычисл. технологии. 2016. Т. 21, № 6. С. 18–35. Bychkov, I.V., Ruzhnikov, G.M., Fedorov, R.K., Shumilov, A.S. System for dynamic execution of composition services in the heterogeneous environm // Comput. Technologies. 2016. Vol. 21, No. 6. P. 18–35. (In Russ.)
- [5] Бычков И.В., Ружников Г.М., Фёдоров Р.К. и др. Интернет-система ввода и редактирования пространственных данных "Фарамант" // Вестн. компьют. и информ. технологий. 2015. № 9. С. 21–25.

Bychkov, I.V., Ruzhnikov, G.M., Fedorov, R.K. et al. Internet system for input and editing spatial data "Faramant" // Vestnik Komp'iuternykh i Inform. Tekhnologii. 2015. No. 9. P. 21–25. (In Russ.)

[6] Бычков И.В., Ружников Г.М., Фёдоров Р.К., Шумилов А.С. Компоненты среды WPS-сервисов обработки геоданных // Вестн. Новосиб. гос. ун-та. Сер. Информ. технологии. 2014. Т. 12, № 3. С. 16–24.

Bychkov, I.V., Ruzhnikov, G.M., Fedorov, R.K., Shumilov, A.S. Components of WPS environment for geoprocessing // NSU J. of Inform. Technologies. 2014. Vol. 12, No. 3. P. 16–24. (In Russ.)

[7] Фёдоров Р.К., Шумилов А.С. Сценарий расчета временной доступности объектов образования // Вестник Бурятского гос. ун-та. Математика, информатика. 2017. Т. 2. С. 20–32.

Fedorov, R.K., Shumilov, A.S. Scenario for calculating the temporal availability of educational facilities // Vestnik Buryatskogo Gos. Univ. 2017. Vol. 2. P. 20–32. (In Russ.)

[8] Фёдоров Р.К., Батурин В.А., Малтугуева Н.С., Будням С. Моделирование загрязнений атмосферы г. Улан-Батор (на основе ГИС-технологий) Монголии // Науч. сотрудничество СО РАН с Монголией в первой половине XXI века: Сб. ст. Вып. 1: 2011–2013 гг. Новосибирск: Изд-во СО РАН, 2015. С. 112–122.

Fedorov, R.K., Baturin, V.A., Maltugueva, N.S., Budnyam, S. Modelling of Ulan-Bator air pollution (based on GIS-technologies) // Digest of Articles Scientific Cooperation of SB RAS with Mongolia in First Half of XXI Century: Sbornik statey: Iss. 1: 2011–2013. Novosibirsk: SB RAS, 2015. P. 112–122. (In Russ.)

> Поступила в редакцию 12 марта 2018 г., с доработки — 30 марта 2018 г.

#### Infrastructural approach to processing of spatial data in the problems of management of territorial developmen[t](#page-15-0)

BYCHKOV, IGOR V.<sup>1,2</sup>, RUGNIKOV, GENNADY M.<sup>1</sup>, PARAMONOV. VYACHESLAV V.<sup>1</sup>, SHUMILOV, ALEXANDER S.<sup>1,\*</sup>, FEDOROV, ROMAN K.<sup>2</sup>

<sup>1</sup>Matrosov Institute for System Dynamics and Control Theory SB RAS, Irkutsk, 664033, Russia

2 Irkutsk Scientific Center SB RAS, Irkutsk, 664033, Russia

\*Corresponding author: Shumilov, Alexander S., e-mail: alexshumilov@yahoo.com

The development of territories is a multi-dimensional and multi-aspect process, which can be characterized by large volumes of financial, natural resources, social, ecological and economic data. The data is highly localized and non-coordinated, which limits its complex analysis and usage. One of the methods of large volume data processing is information-analytical environments.

The architecture and implementation of the information-analytical environment of the territorial development in the form of Geoportal is presented. Geoportal provides software instruments for spatial and thematic data exchange for its users, as well as OGC-based distributed services that deal with the data processing. Implementation of the processing and storing of the data in the form of services located on distributed servers allows simplifying their updating and maintenance. In addition, it allows publishing and makes processing to be more open and controlled process.

<span id="page-15-0"></span>Geoportal consists of following modules: content management system Calipso (presentation of user interface, user management, data visualization), RDBMS PostgreSQL with spatial data processing extension, services of relational data entry and editing, subsystem of launching and execution of WPS-services, as well as services of spatial data processing, deployed at the local cloud environment.

The presented article states the necessity of using the infrastructural approach when creating the information-analytical environment for the territory management, which is characterized by large volumes of spatial and thematical data that needs to be processed. The data is stored in various formats and applications of service-oriented paradigm, OGC standards, web-technologies, Geoportal and distributed WPS-services. The developed software system was tested on a number of tasks that arise during the territory development.

Keywords: spatial data, geoportal, web-technologies, web-services.

**Acknowledgements.** This research was supported by RFBR (grant  $N^2$  16-07-00411 a, 16-07-00554\_а, 17-47-38007), presented software is performed using the resources of the Shared Equipment Center of Integrated information and computing network of Irkutsk Research and Educational Complex (http://net.icc.ru).

> Received 12 March 2018 Received in revised form 30 March 2018